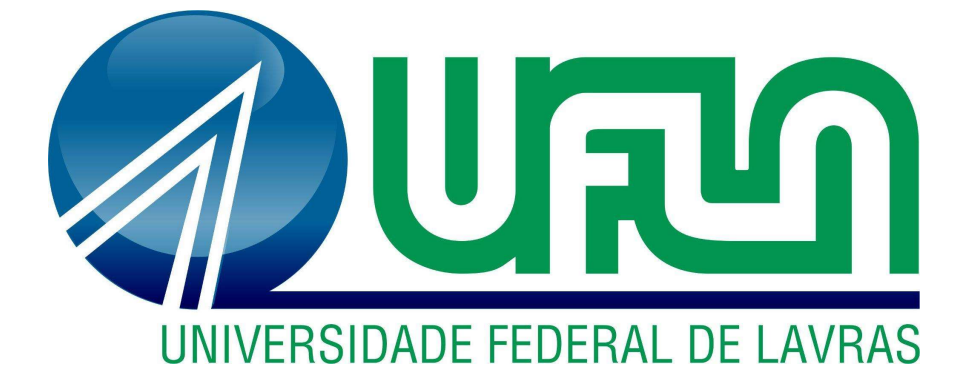

## PROCEDIMENTO OPERACIONAL PADRÃO

PROGRAMA DE APOIO AOS DISCENTES COM NECESSIDADES EDUCACIONAIS ESPECÍFICAS - PADNEE

SETOR DE ACESSIBILIDADE E INCLUSÃO

PRÓ-REITORIA DE ASSUNTOS ESTUDANTIS E COMUNITÁRIOS

UNIVERSIDADE FEDERAL DE LAVRAS

## **OBJETIVO**

Esclarecer o procedimento que deverá ser seguido quando um discente manifestar interesse em participar do PADNEE.

## LISTA DE ABREVIATURAS E SIGLAS

DGTI Diretoria de Gestão de Tecnologia da Informação NEE Necessidades Educacionais Específicas PADNEE Programa de Apoio aos Discentes com Necessidades Educacionais Específicas PID Plano Individual de Desenvolvimento Acadêmico PRAEC Pró-Reitoria de Assuntos Estudantis e Comunitários PRG Pró-Reitoria de Graduação PRPG Pró-Reitoria de Pós Graduação SIG Sistema Integrado de Gestão SIGAA Sistema Integrado de Gestão de Atividades Acadêmicas SEI Sistema Eletrônico de Informações

## PROCEDIMENTO

1. O discente deverá declarar o interesse em fazer parte do PADNEE através do preenchimento de um formulário na página do site da PRAEC.

2. O discente deverá responder todas as perguntas contidas neste formulário e anexar os documentos comprobatórios de sua NEE.

3. Após o preenchimento deste formulário, o atendimento da PRAEC entrará em contato com o discente para efetuar o agendamento de uma entrevista com um psicólogo da equipe PADNEE, este contato é feito via email institucional.

4. O psicólogo conduzirá a entrevista com o discente, buscando identificar as particularidades de sua NEE e através deste atendimento elaborará o PID do discente que posteriormente será enviado para a Comissão do PADNEE, onde será discutido e decidirá se o mesmo será ou não deferido.

5. Se o processo for indeferido, a Comissão da PRAEC comunicará o discente via email e arquivará o processo. O email informativo será anexado no processo do discente via SEI.

6. Se o processo for deferido, será elaborada uma portaria da PRAEC oficializando a participação do discente no PADNEE e inserirá este procedimento no SEI.

7. Após o deferimento de ingresso do discente, é enviado um email aos professores com cópia para o discente, informando a sua inclusão no PADNEE e em anexo segue o PID e a portaria do discente.

8. Os docentes se necessário poderão buscar apoio da Comissão do PADNEE para o desenvolvimento das atividades conforme orientação do PID de cada discente.

9. Em cada período letivo, cada docente deverá enviar para ciência ao PADNEE o PID devidamente assinado por ambas partes, discente e docente.